Here is a list of possible "Reply codes" grouped by command

#### **connect**

- 220 domain Service ready
- 421 domain Service not available, closing transmission channel

## **HELO**

- 250 Requested mail action okay, completed
- 500 Syntax error, command unrecognised
- 501 Syntax error in parameters or arguments
- 504 Command parameter not implemented
- 521 < domain > does not accept mail [rfc1846]
- 421 < domain > Service not available, closing transmission channel

### **EHLO**

- 250 Requested mail action okay, completed
- 550 Not implemented
- 500 Syntax error, command unrecognized
- 501 Syntax error in parameters or arguments
- 504 Command parameter not implemented
- 421 <domain> Service not available, closing transmission channel

### **MAIL**

- 250 Requested mail action okay, completed
- 552 Requested mail action aborted: exceeded storage allocation
- 451 Requested action aborted: local error in processing
- 452 Requested action not taken: insufficient system storage
- 500 Syntax error, command unrecognized
- 501 Syntax error in parameters or arguments
- 421 < domain > Service not available, closing transmission channel

## **RCPT**

- 250 Requested mail action okay, completed
- 251 User not local; will forward to <forward-path>
- 550 Requested action not taken: mailbox unavailable
- 551 User not local; please try <forward-path>
- 552 Requested mail action aborted: exceeded storage allocation
- 553 Requested action not taken: mailbox name not allowed
- 450 Requested mail action not taken: mailbox unavailable
- 451 Requested action aborted: local error in processing
- 452 Requested action not taken: insufficient system storage
- 500 Syntax error, command unrecognized
- 501 Syntax error in parameters or arguments
- 503 Bad sequence of commands
- 521 < domain > does not accept mail [rfc1846]
- 421 <domain> Service not available, closing transmission channel

## **DATA**

- 354 Start mail input; end with <CRLF>.<CRLF>
- 451 Requested action aborted: local error in processing
- 554 Transaction failed
- 500 Syntax error, command unrecognized
- 501 Syntax error in parameters or arguments
- 503 Bad sequence of commands
- 421 <domain> Service not available, closing transmission channel

# **received data**

- 250 Requested mail action okay, completed
- 552 Requested mail action aborted: exceeded storage allocation
- 554 Transaction failed
- 451 Requested action aborted: local error in processing
- 452 Requested action not taken: insufficient system storage

#### **RSET**

- 200 (nonstandard success response, see rfc876)
- 250 Requested mail action okay, completed
- 500 Syntax error, command unrecognized
- 501 Syntax error in parameters or arguments
- 504 Command parameter not implemented
- 421 <domain> Service not available, closing transmission channel

#### **SEND**

- 250 Requested mail action okay, completed
- 552 Requested mail action aborted: exceeded storage allocation
- 451 Requested action aborted: local error in processing
- 452 Requested action not taken: insufficient system storage
- 500 Syntax error, command unrecognized
- 501 Syntax error in parameters or arguments
- 502 Command not implemented
- 421 < domain > Service not available, closing transmission channel

### **SOML**

- 250 Requested mail action okay, completed
- 552 Requested mail action aborted: exceeded storage allocation
- 451 Requested action aborted: local error in processing
- 452 Requested action not taken: insufficient system storage
- 500 Syntax error, command unrecognized
- 501 Syntax error in parameters or arguments
- 502 Command not implemented
- 421 <domain> Service not available, closing transmission channel

### **SAML**

- 250 Requested mail action okay, completed
- 552 Requested mail action aborted: exceeded storage allocation
- 451 Requested action aborted: local error in processing
- 452 Requested action not taken: insufficient system storage
- 500 Syntax error, command unrecognized
- 501 Syntax error in parameters or arguments
- 502 Command not implemented
- 421 < domain > Service not available, closing transmission channel

### **VRFY**

- 250 Requested mail action okay, completed
- 251 User not local; will forward to <forward-path>
- 550 Requested action not taken: mailbox unavailable
- 551 User not local; please try <forward-path>
- 553 Requested action not taken: mailbox name not allowed
- 500 Syntax error, command unrecognized
- 501 Syntax error in parameters or arguments
- 502 Command not implemented
- 504 Command parameter not implemented
- 421 <domain> Service not available, closing transmission channel

### **EXPN**

- 250 Requested mail action okay, completed
- 550 Requested action not taken: mailbox unavailable
- 500 Syntax error, command unrecognized
- 501 Syntax error in parameters or arguments
- 502 Command not implemented
- 504 Command parameter not implemented
- 421 <domain> Service not available, closing transmission channel

### **HELP**

- 211 System status, or system help reply
- 214 Help message
- 500 Syntax error, command unrecognized
- 501 Syntax error in parameters or arguments
- 502 Command not implemented
- 504 Command parameter not implemented
- 421 <domain> Service not available, closing transmission channel

### **NOOP**

- 200 (nonstandard success response, see rfc876)
- 250 Requested mail action okay, completed
- 500 Syntax error, command unrecognized
- 421 <domain> Service not available, closing transmission channel

### **QUIT**

- 221 <domain> Service closing transmission channel
- 500 Syntax error, command unrecognized

### **TURN**

250 Requested mail action okay, completed

- 502 Command not implemented
- 500 Syntax error, command unrecognized
- 503 Bad sequence of commands

From: <https://wiki.lucysecurity.com/>- **LUCY**

Permanent link: **[https://wiki.lucysecurity.com/doku.php?id=smtp\\_status\\_codes&rev=1480669333](https://wiki.lucysecurity.com/doku.php?id=smtp_status_codes&rev=1480669333)**

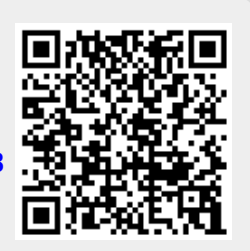

Last update: **2019/07/25 12:51**